# **QGIS Application - Bug report #8866 qgis composer elements' frame thickness reverts to 0.00 when (re)loading projects**

*2013-10-16 02:10 AM - Mathieu Pellerin - nIRV*

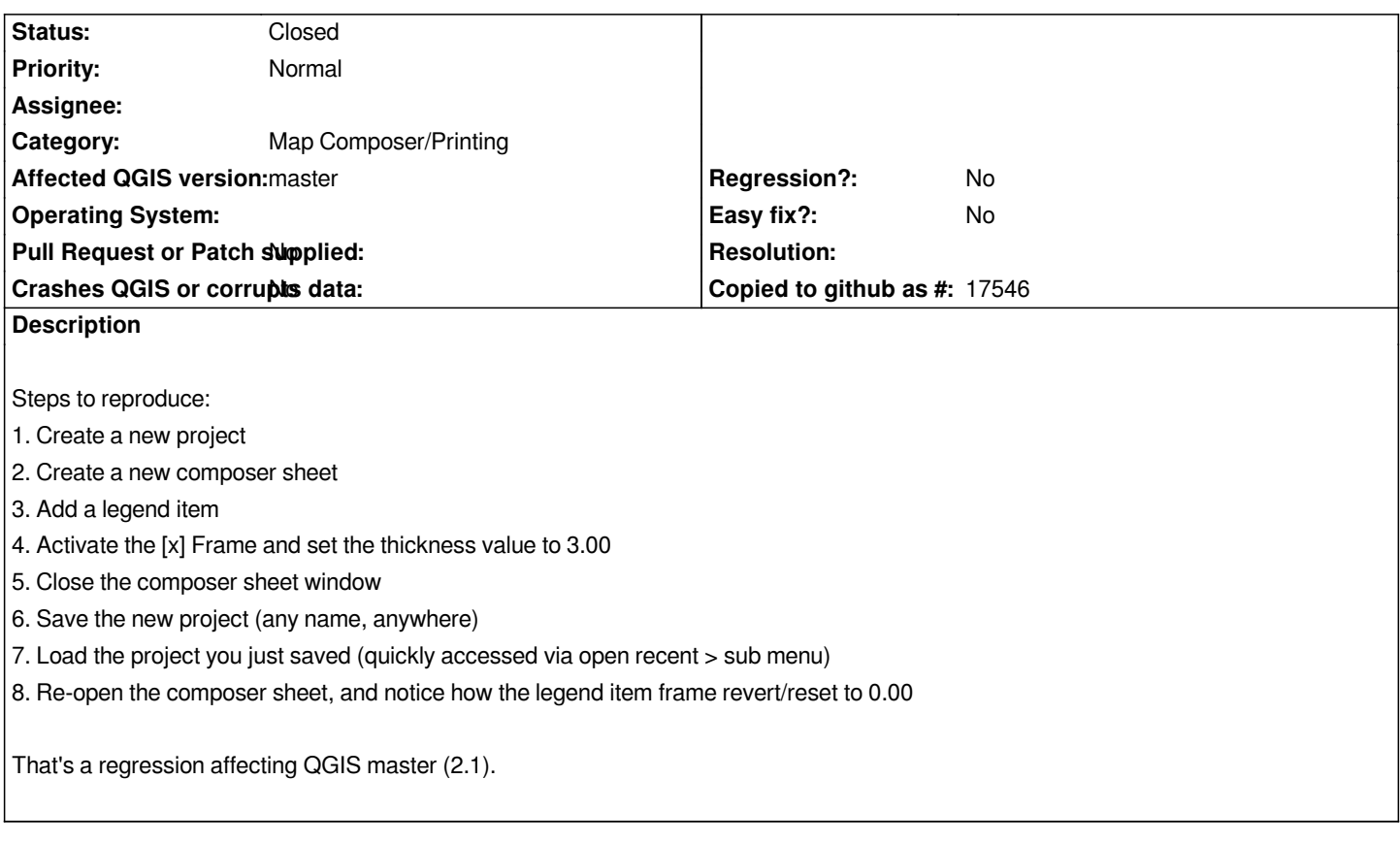

### **Associated revisions**

**Revision 491231e6 - 2013-10-17 12:36 PM - Nyall Dawson**

*Fix loading composer item frame thickness (fix #8866)*

#### **Revision 41a8e738 - 2013-10-17 01:04 PM - Nyall Dawson**

*Fix loading composer item frame thickness (fix #8866)*

## **History**

# **#1 - 2013-10-17 03:37 AM - Nyall Dawson**

*- Status changed from Open to Closed*

*Fixed in changeset commit:"491231e600915110d12216781d2f38018c82847d".*